## **PrintBoss Feature Updates**

(Does not include changes/additions to Accounting System interface files.)

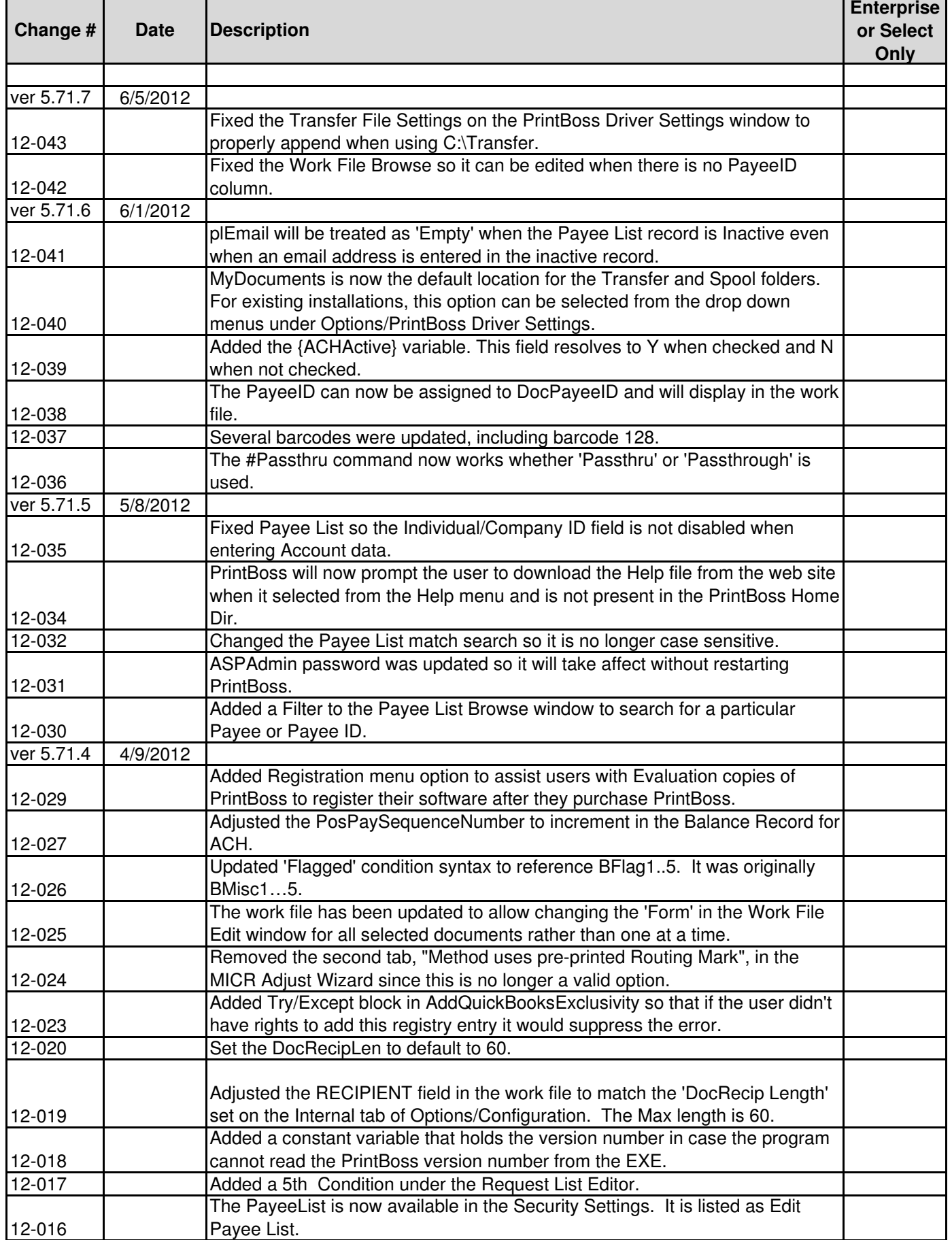

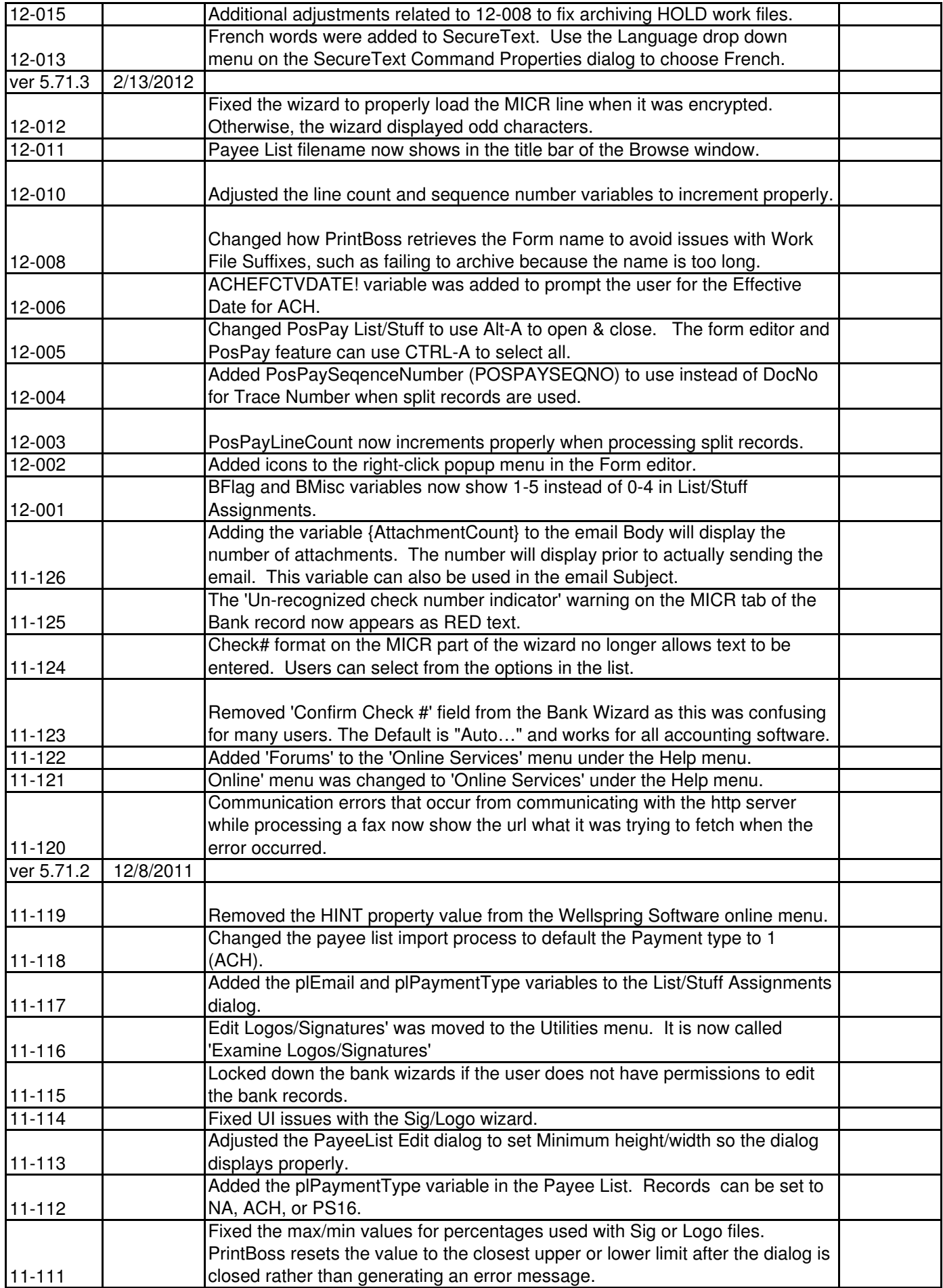

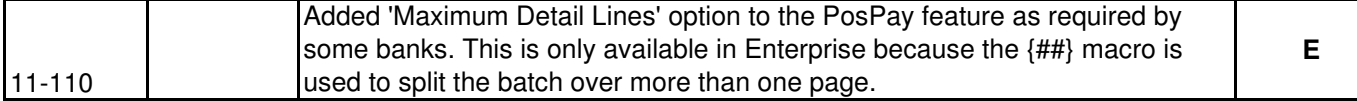